## **Table of Contents**

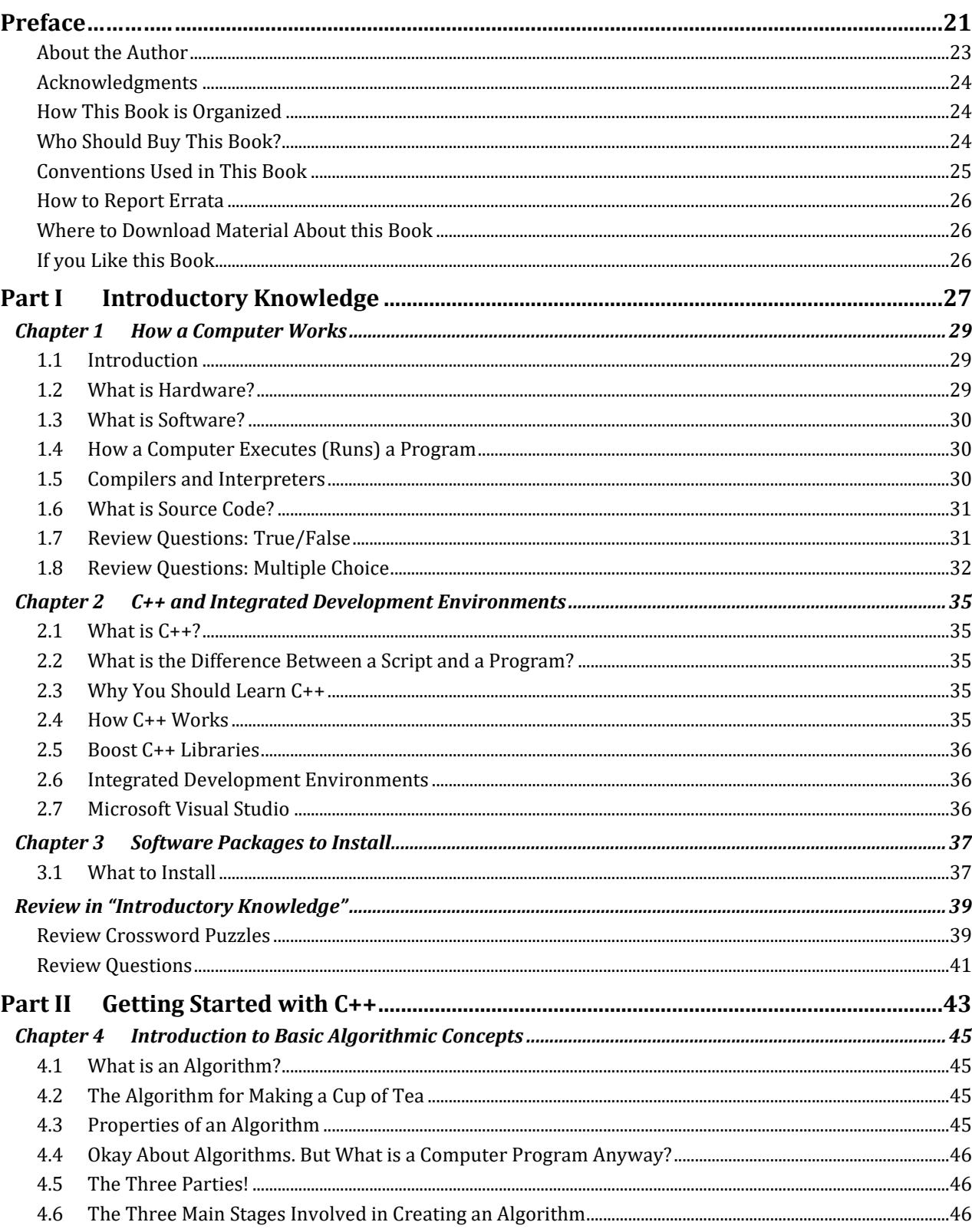

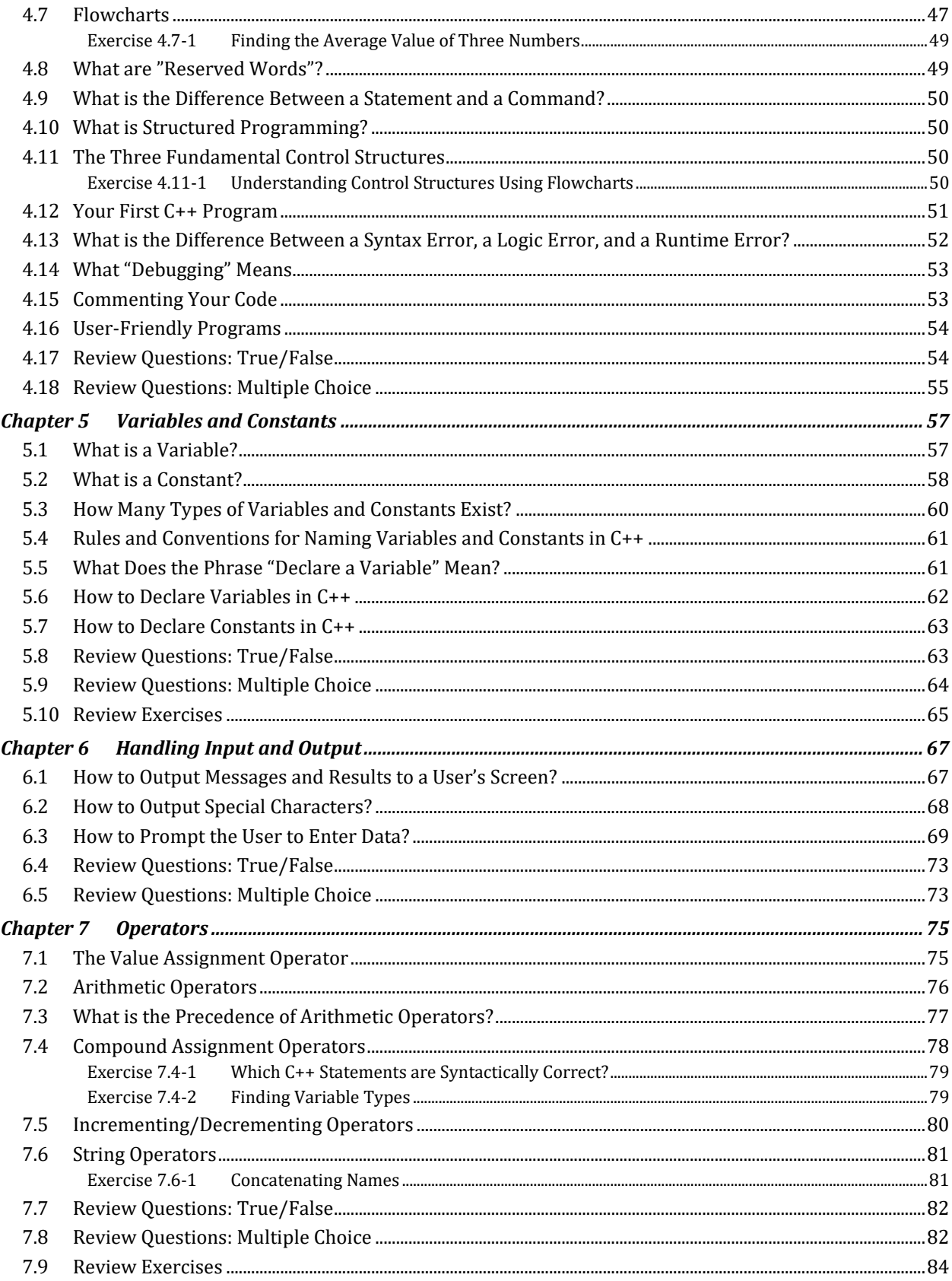

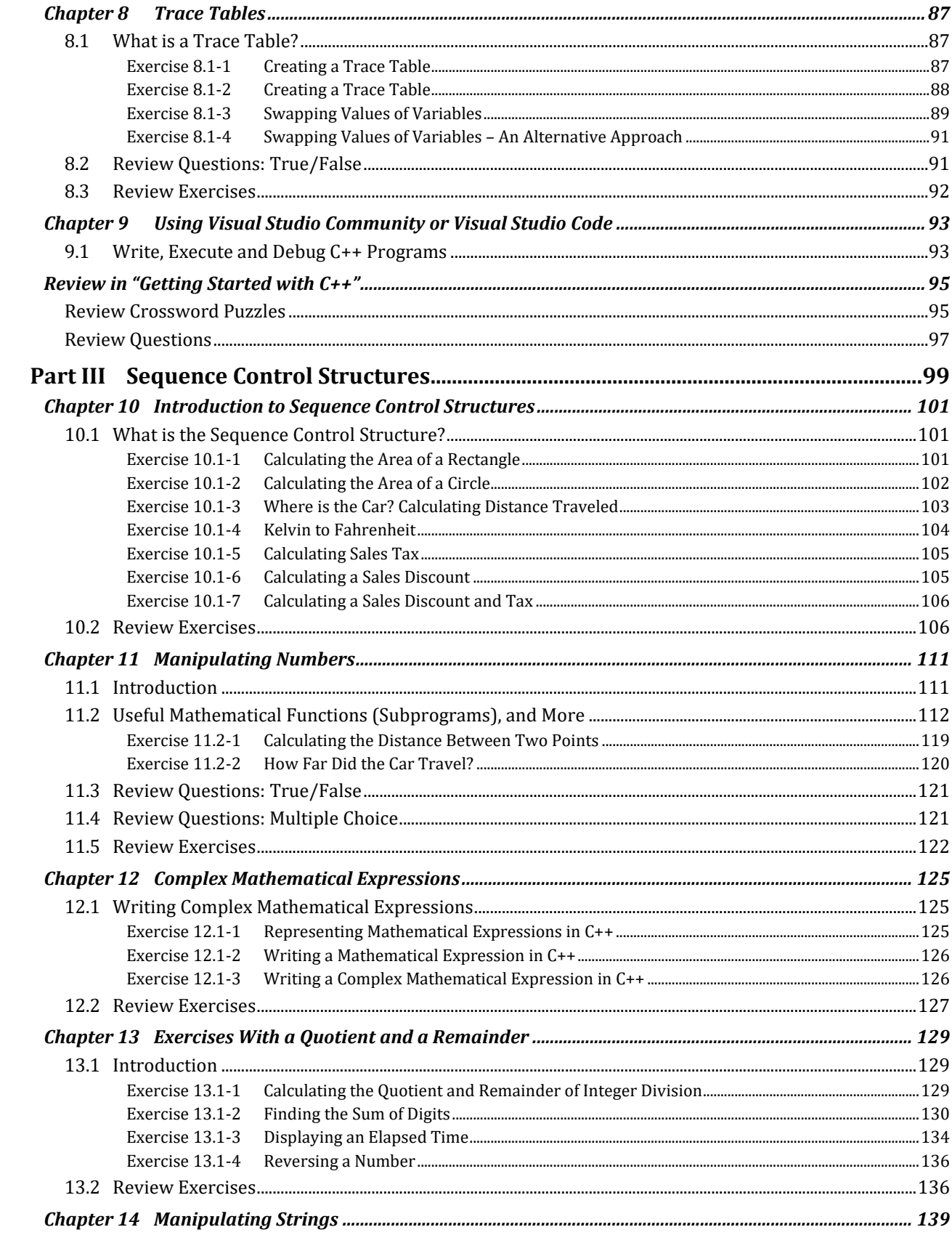

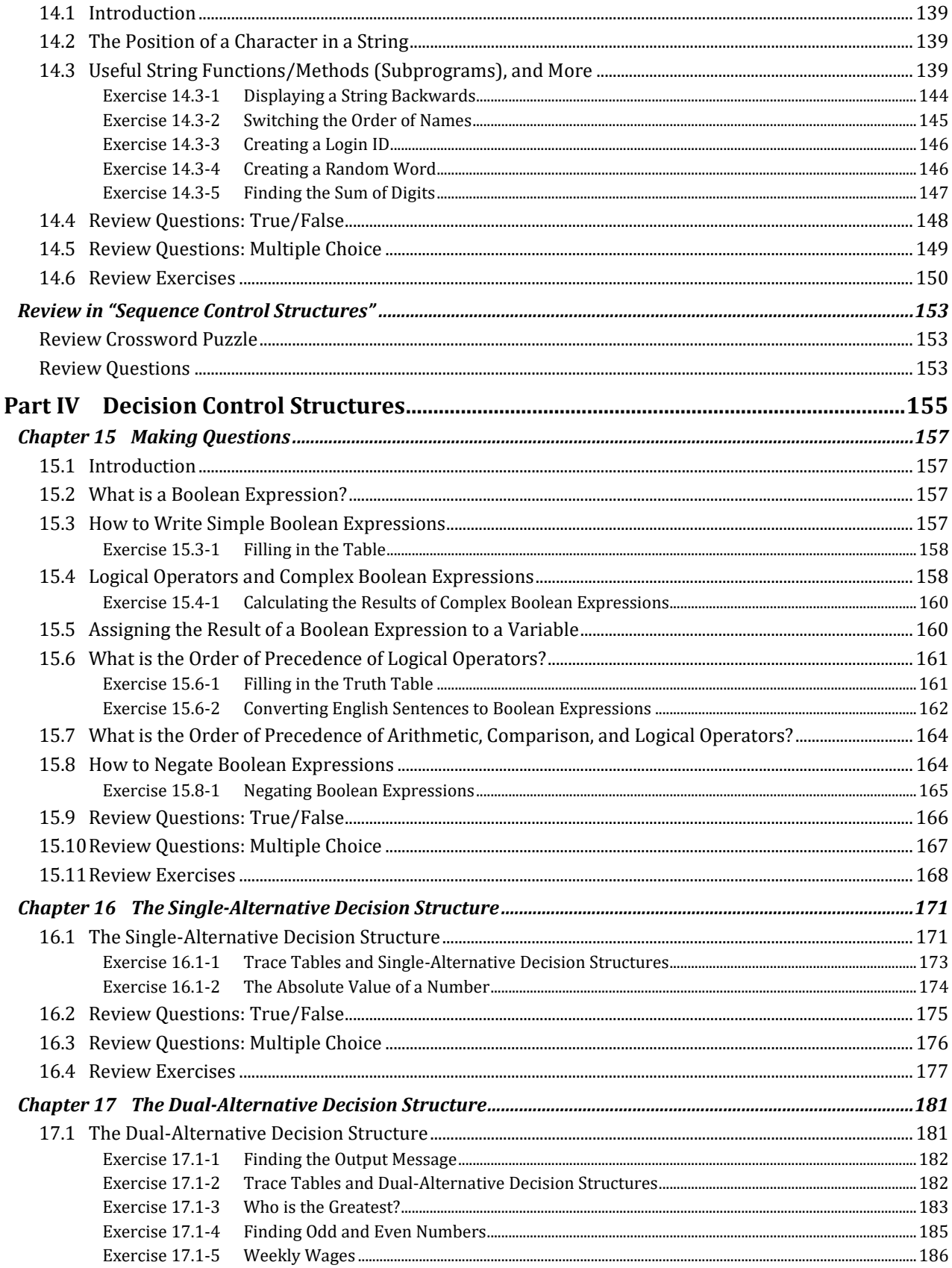

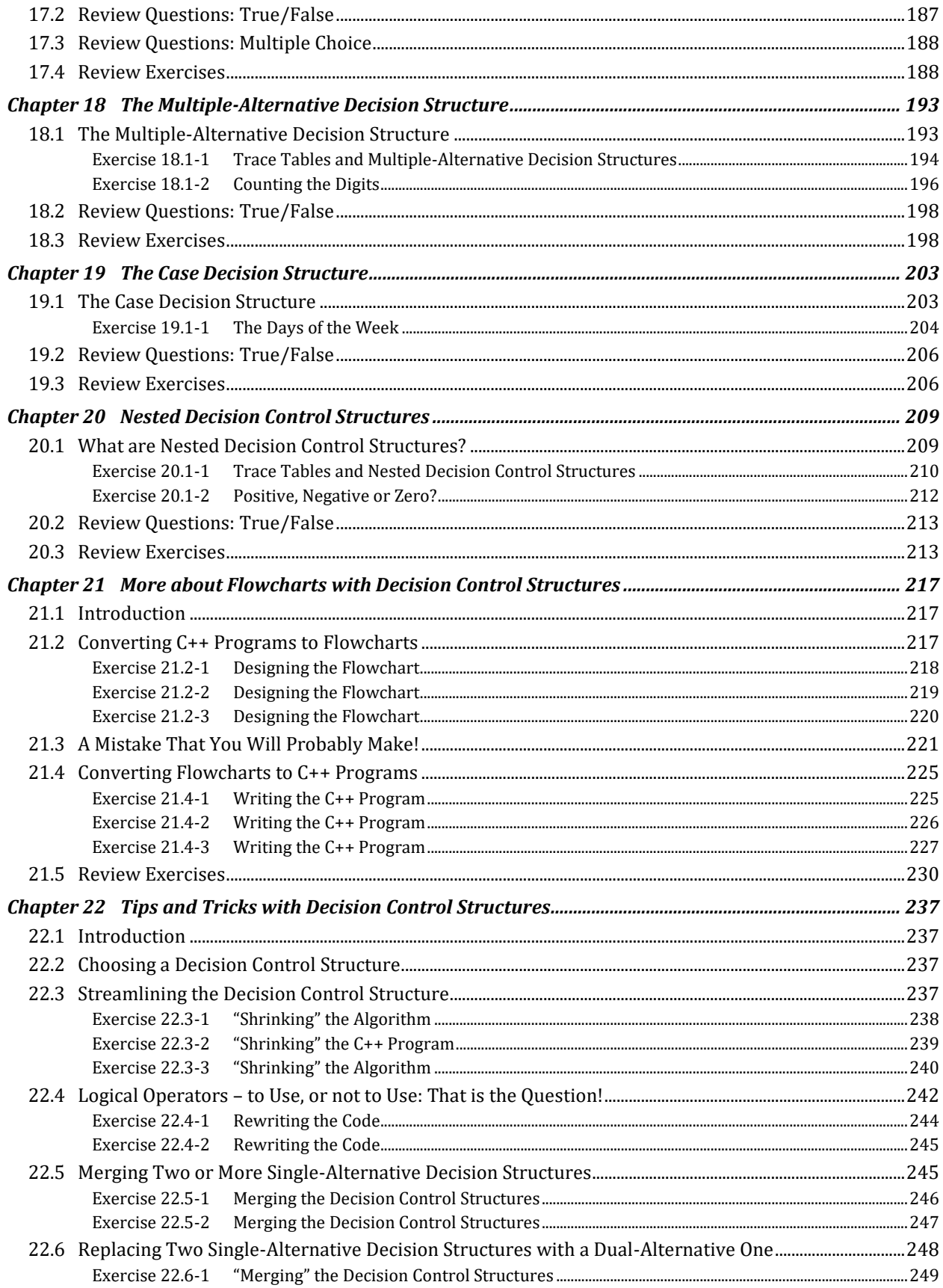

![](_page_5_Picture_3.jpeg)

![](_page_6_Picture_5.jpeg)

![](_page_7_Picture_3.jpeg)

![](_page_8_Picture_3.jpeg)

![](_page_9_Picture_1.jpeg)

![](_page_10_Picture_303.jpeg)

![](_page_11_Picture_3.jpeg)

![](_page_12_Picture_1.jpeg)